### PN: SP40K36752 Printed in China

l

### ThinkCentre. Safety, Warranty, and Setup Guide

Brief user notices

ThinkCentre M93/p http://www.lenovo.com/support

## Unpack

\* Available on some models

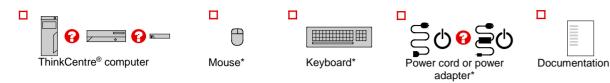

Lenovo<sup>®</sup> electronic manuals... for a greener planet! Refer to the electronic User Guide for detailed product information: http://www.lenovo.com/UserManuals

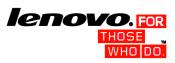

Note: Your computer might not come with a Windows® recovery disc set or USB key. To restore the Windows operating system, see the recovery information in the User Guide. See "Accessing your User Guide" later in this document for additional information.

## **Connector locations**

- Notes:
- The locations of the connectors, controls, and indicators on your computer might be slightly different from the illustrations. 1.
- For tiny desktop: If you use the optional port for installing a serial port, the serial port and the adjacent VGA monitor connector might interfere with each other when you connect cables. To avoid the interference, ensure that you use the serial port convert 2. cable that comes with the computer when you connect a device to the serial port.
- 3. For tiny desktop: The Video Electronics Standards Association (VESA®) mount bracket and the vertical stand are optional parts. If your computer comes with the VESA mount bracket installed, ensure that you remove the VESA mount bracket before you install the vertical stand. For more information, see "Installing or replacing hardware" in the User Guide.

### Tower and small desktop, rear view

#### Tiny desktop, rear view Tower Small desktop **Tiny desktop** 1 Power cord connector 1 Wi-Fi antenna slot 2 Serial connector 2 ac power adapter cable loop 3 VGA monitor connector 3 Optional connector 1 $\boxed{}$ 1 4 Security-lock slot 4 DisplayPort<sup>®</sup> connectors (2) 1 Ē 5 USB 3.0 connectors (USB connectors 5 to 8) 2 5 ac power adapter connector 2 2 10 6 USB 2.0 connectors (USB connectors 3 and 6 DisplayPort connector 3 3 3 4) 15 **7** USB 3.0 connector (USB connector 4) 4 9 7 Microphone connector 15 4 567 8 USB 3.0 connector (USB connector 3) 5 8 Audio line-out connector 14 4 iii 9 VGA monitor connector 8 6 9 Audio line-in connector 14 **10** Ethernet connector 7 7 8 9 ÷ 10 PCI Express x16 graphics card slot 8 11 USB 3.0 connector (USB connector 5) 6 11 PCI Express x16 graphics card slot 9 13 13 10 000000000 6 5 (Negotiable link width x4) 10 11 11 12 PCI card slot 12 12 13 PCI Express x1 card slot 14 Ethernet connector 15 PS/2 keyboard and mouse connectors (optional) Ethernet connector: Used to attach the computer to an Ethernet-type local area network or to a cable modem. Audio line-in connector: Used to receive audio signals from an external audio device, such as a stereo system. 1 4 Microsoft Windows 8.1: Initial setup instructions

Note: Depending on the model type, your computer might

- not have all of the connectors that are described in this section.
- 1 Connect the keyboard cable to an appropriate keyboard connector.

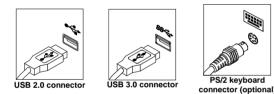

2. Connect the mouse cable to an appropriate mouse connector.

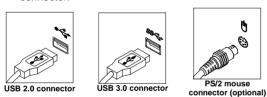

3. Connect the display cable to an appropriate video

- Audio line-out connector: Used to send audio signals from the 2 nputer to external devices, such as powered st
- 3 Microphone connector: Used to attach a microphone to your computer to record sound or use speech-recognition softwa Headphone connector: Used to attach headphones to your
- 4 computer to listen to music or other sounds without disturbing anyone.
- Headset connector: Used to attach a supported headset to your 5 computer to record sound, use speech-recognition software, lister to music, or other sounds without disturbing anyone. The headset connector is also known as audio jack
- 5. If you have powered speakers with an ac power adapter, do the following:
  - a. Connect the cable that runs between the speakers, if necessary. On some speakers, this cable is permanently attached.
  - Connect the ac power adapter cable to the b. speakers.
  - Connect the speakers to the audio line-out C. connector or the headphone connector on the computer.
- d. Connect the ac power adapter to an ac power source.
- 6. If you have unpowered speakers with no ac power adapter, do the following:
  - a. Connect the cable that runs between the

- Important: To operate the computer within FCC limits when it is connected to an Ethernet network, use a Category 5 Etherne
- ${f 8}$  . Connect the power cord or the power adapter to the computer first and then to a properly-grounded electrical outlet. Ensure that all power cord connectors are securely and completely plugged into receptacles

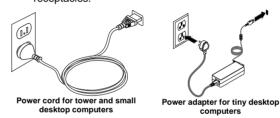

## **9.** Press the power button on the front of the computer.

### **10.** Follow the on-screen instructions to complete the setup.

Note: If your tiny desktop computer comes with an external optical drive, an external hard disk drive, an external battery, or an I/O box, ensure that you install the cable that connects your computer and the external device. If your computer comes with the Wi-Fi feature, ou install the Wi-Fi antenna stick to you

- Method 1
  - 1. Go to the Start screen.
  - Click the arrow icon in the bottom-left corner of 2. the screen to go to the Apps screen. If you are using a touch screen, swipe up to go to the Apps screen.
  - Scroll to the right side of the screen, and click or tap **Help and Support**. The Windows Help and 3. Support window opens. 4. Click or tap Lenovo User Guide.
- Method 2
- Go to the Start screen. 1.
- Click or tap Lenovo Support. The Lenovo 2.
- Support window opens.
- 3. Click or tap User Guide.

### **Microsoft Windows 8:**

- From the desktop or the Start screen
- 1. Move the pointer to the top-right or bottom-right corner of the screen to display the charms, and then click Search. If you are using a touch screen, swipe in from the right edge of the screen to display the charms, and then tap Search.
- 2. On the Apps screen, scroll to the right side, and click or tap Help and Support. The Windows Help and Support window opens.
- 3. Click or tap Lenovo User Guide.
- From the Start screen Click or tap Lenovo Support. The Lenovo

Note: If your computer is installed with a graphics card, ensure that you use the monitor connectors on the graphics card.

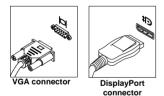

4. If you have audio devices, attach them using the following instructions.

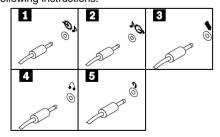

- speakers, if necessary. On some speakers, this cable is permanently attached.
- Connect the speakers to the audio line-out connector or the headphone connector on the computer.
- **7.** If you have any additional devices, connect them to the appropriate connectors. Your computer might not have all connectors that are shown.

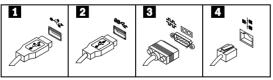

- 1 USB 2.0 connector: Used to attach a device that requires a USB 2.0 connector, such as a keyboard, a mouse, a scanner, a printer, or a personal digital assistant (PDA).
- USB 3.0 connector: Used to attach a device that requires a USB 2.0 or 3.0 connector, such as a keyboard, a mouse, a 2 scanner, a printer, or a personal digital assistant (PDA). A USB 3.0 connector provides high transmission speeds to reduce the time that is required for data transmission.
- Serial connector: Used to attach an external modem, a serial 3 printer, or other devices that use a 9-pin serial connector

ensure that y computer

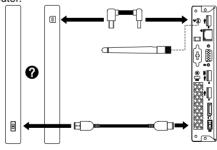

## Accessing your user guide

Your User Guide contains detailed information about your computer. To access your User Guide, do the following:

### Microsoft<sup>®</sup> Windows 10:

- 1. Open the Start menu and then click or tap Lenovo Companion. If Lenovo Companion is not displayed on the Start menu, click or tap All apps to display all programs, and then click or tap Lenovo Companion.
- 2. Click or tap Support- User Guide.

### Support window opens.

Click or tap User Guide. 2.

### Microsoft Windows 7:

- 1. From the Windows desktop, click Start and then click Help and Support. The Help and Support application opens.
- 2. Click Lenovo User Guide.
- 3. In the Lenovo User Guide window, click the link for your model and the User Guide opens.

### Models without preinstalled operating systems and Virtual Desktop Infrastructure (VDI) clients:

Go to the Lenovo Support Web site to access your User Guide. See "Downloading publications" for additional information.

User Guides are available in additional languages from the Lenovo Web site. See "Downloading publications" for additional information.

### Read this flyer before using your computer

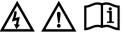

This flyer provides critical safety and regulatory information for Lenovo computers and instructions on how to access electronic versions of the publications developed for your computer

### Read first — regulatory information

Computer models equipped with wireless communications comply with the radio frequency and safety standards of any country or region in which it has been approved for wireless use.

Be sure to read the Regulatory Notice for your country or region before using the wireless devices contained in your computer. To obtain a PDF version of the Regulatory Notice, refer to the "Downloading publications" section below.

### Brazil regulatory notice

Ouvir sons com mais de 85 decibéis por longos períodos pode provocar danos ao sistema auditivo.

Mexico regulatory notice

### Reduce | Reuse | Recycle

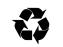

Advertencia: En Mexico la operación de este equipo estó sujeta a las siguientes dos condiciones: (1) es posible que este equipo o dispositivo no cause interference perjudicial y (2) este equipo o dispositivo debe aceptar cualquier interferencia, incluyendo la que pueda causar su operación no deseada.

### **Downloading publications**

Electronic versions of your computer publications are available from the Lenovo Support Web site. To download the publications for your computer, go to http://www.lenovo.com/UserManuals and follow the instructions on the screen.

### Service and Support information

The following information describes the technical support that is available for your product, during the warranty period or throughout the life of your product. Refer to the Lenovo Limited Warranty for a full explanation of Lenovo warranty terms. See "Lenovo Limited Warranty notice" later in this document for details on accessing the full warranty

If you purchased Lenovo services, refer to the following terms and conditions for

- For Lenovo Warranty Service Upgrades or Extensions, go to:
- For Lenovo Accidental Damage Protection Services, go to:

http://support.lenovo.com/ladps

### **Online technical support**

Online technical support is available during the lifetime of a product at:

http://www.lenovo.com/support

### Telephone technical support

Where applicable, you can get help and information from the Customer Support Center by telephone. Before contacting a Lenovo technical support representative, please have the following information available: model and serial number, the exact wording of any error message, and a description of the problem. Your technical support representative might want to walk you through the problem while you are at your computer during the call.

### Worldwide Lenovo support telephone list

Important: Telephone numbers are subject to change without notice. The most up-to-date telephone list for the Customer Support Center is always available at:

#### http://www.lenovo.com/support/phone

If the telephone number for your country or region is not listed, contact your Lenovo eseller or Lenovo marketing representative

### Fifth Edition (April 2016)

### © Copyright Lenovo 2013, 2016.

LIMITED AND RESTRICTED RIGHTS NOTICE: If data or software is delivered pursuant a General Services Administration "GSA" contract, use, reproduction, or disclosure is subject to ictions set forth in Contract No. GS-35F-05925

### Telephone number South Africa: 0800110756 (English, Afrikaans) Country or region Central Africa: Contact the nearest Lenovo Business Partner +33 6 7348 1739 (French, English) lge Argenti Austral Kanoo IT: 00 973 e LLC: 00 973 1758 4302 Belgiu 02-210-9820 +32 (0)2 339 3611 (Warranty service and support) (Dutch) 02-210-9800 0800-10-0189 (Spanish) Calls made from within the Sao Paulo region: (11) 3889-8986 Calls made from outside the Sao Paulo region: 0800-701-4815 (Brazilian Portuguese) Bolivia (Brazilian Portuguese) Dial 800-1111, and then dial 866-273-5446 (English, Bahasa Melavu) 1-800-303-334 (English)

| Country or region<br>China                                                           | Telephone number<br>Technical Support Line<br>400-100-6000 (Mandarin)                                                                                                    |  |  |  |  |
|--------------------------------------------------------------------------------------|----------------------------------------------------------------------------------------------------|--|--|--|--|
| Colombia<br>Costa Rica<br>Croatia                                                    | 1-800-912-3021 (Spanish)<br>0-800-011-1029 (Spanish)<br>0800-0426                                                                                                    |  |  |  |  |
| Cyprus<br>Czech Republic                                                             | 80092537 (Greek)<br>+420-2-7213-1316                                                                                                    |  |  |  |  |
| Denmark                                                                              | 4520-8200<br>7010-5150 (Warranty service and support)                                                                                                    |  |  |  |  |
| Dominican Republic                                                                   | (Danish)<br>1-866-434-2080 (Spanish)                                                                                                    |  |  |  |  |
| Ecuador<br>Egypt                                                                     | 1-800-426911 OPCION 4 (Spanish)<br>800-0000-418 (Toll free)                                                                                                    |  |  |  |  |
|                                                                                      | 002-02-2594-8500 (Standard charges apply)<br>(English, Arabic)                                                                                                    |  |  |  |  |
| El Salvador<br>Estonia                                                               | 800-6264 (Spanish)<br>+372 66 00 800                                                                                                    |  |  |  |  |
| Finland                                                                              | +372 6776793<br>09-459-6960                                                                                                    |  |  |  |  |
|                                                                                      | +358-800-1-4260 (Warranty service and support)<br>(Finnish)                                                                                                    |  |  |  |  |
| France                                                                               | 0238-557-450<br>Hardware: 0810-631-213 (Warranty service and support)<br>Software: 0810-631-020 (Warranty service and support)                                                                                                    |  |  |  |  |
| Germany                                                                              | (French)<br>01805-00 46 18 (Warranty service and support)                                                                                                    |  |  |  |  |
| Greece                                                                               | (German)<br>Contact the nearest Lenovo Business Partner                                                                                                    |  |  |  |  |
| Guatemala<br>Honduras                                                                | 1800-624-0051 (Spanish)<br>Tegucigalpa: 232-4222                                                                                                    |  |  |  |  |
| hondido                                                                              | San Pedro Sula: 552-2234<br>(Spanish)                                                                                                    |  |  |  |  |
| Hong Kong                                                                            | (852) 3071-3561<br>(Cantonese, English, Mandarin)                                                                                                    |  |  |  |  |
| Hungary                                                                              | +36 1 3825716<br>+36 1 3825720                                                                                                    |  |  |  |  |
| India                                                                                | (English, Hungarian)<br>1800 3000 THINK 1800 3070 8465 (Reliance)                                                                                                    |  |  |  |  |
|                                                                                      | 1800-419-4666 (Tata)<br>Email: Commercialts@lenovo.com                                                                                                    |  |  |  |  |
| Indonesia                                                                            | (English, Hindi)<br>+6221 2992 5823                                                                                                    |  |  |  |  |
|                                                                                      | 001-803-606-282 (Local number only)<br>+603 8315 6859 (DID)                                                                                                    |  |  |  |  |
| Ireland                                                                              | (English, Bahasa Indonesia)<br>01-815-9202                                                                                                    |  |  |  |  |
|                                                                                      | 01-831-1444 (Warranty service and support)<br>(English)                                                                                                    |  |  |  |  |
| Israel<br>Italy                                                                      | Givat Shmuel Service Center: +972-3-531-3900<br>02-7031-6101                                                                                                    |  |  |  |  |
|                                                                                      | +39-800-820094 (Warranty service and support)<br>(Italian)                                                                                                    |  |  |  |  |
| Japan                                                                                | 0120-000-817                                                                                                    |  |  |  |  |
| Jordan                                                                               | Jordan Business Systems: 00 962 6 5000999 Ext 713/127<br>General Computer & Electronic (GCE): 00 962 6 551 3879                                                                                                    |  |  |  |  |
| Kazakhstan                                                                           | +77273231427<br>(Standard charges apply)                                                                                                    |  |  |  |  |
| Korea                                                                                | (Russian, English)<br>080-513-0880 (Toll Free)                                                                                                    |  |  |  |  |
|                                                                                      | 0234834817 (Standard charges apply)<br>(Korean)                                                                                                    |  |  |  |  |
| Kuwait                                                                               | Easa Hussain Al Yousifi: 00 965 2244 5280<br>AM. KHORAFI: 00 965 2200 1100 1127                                                                                                    |  |  |  |  |
|                                                                                      | Khorafi Business Machines (KBM): 00 965 2259 4611<br>Diyar United Company: 00 965 4378 383                                                                                                    |  |  |  |  |
| Latvia                                                                               | Rédington Kuwait: 00 965 2433 3203; 25456250 / 25456251<br>+371 7070360                                                                                                    |  |  |  |  |
| Lebanon                                                                              | Quantech: 00 961 1999 500<br>Computer Business Machine (CBM): 00 961 1680 180                                                                                                    |  |  |  |  |
| Lithuania                                                                            | El Haceb S.A.L: 00 961 1771 300<br>+370 5 278 66 00                                                                                                    |  |  |  |  |
| Libya<br>Luxembourg                                                                  | +33 6 7348 1739 (French, English)<br>+352 360 385 222 (French)                                                                                                    |  |  |  |  |
| Macao                                                                                | 0800-807 / (852) 3071-3559<br>(Cantonese, English, Mandarin)                                                                                                    |  |  |  |  |
| Macedonia<br>Malaysia                                                                | +389 23090625 (Macedonia)<br>1800-88-0013 (English, Bahasa Melayu)                                                                                                    |  |  |  |  |
| Malta                                                                                | +35621445566                                                                                                    |  |  |  |  |
| Mexico<br>Middle East                                                                | 001-866-434-2080 (Spanish)<br>+44 (0)1475-555-055                                                                                                    |  |  |  |  |
| Morocco                                                                              | +212 5 22 509035<br>+212 5 22 509017                                                                                                    |  |  |  |  |
| Netherlands<br>New Zealand                                                           | +31 (0)20 513 3939 (Dutch)<br>0508 770 506 (English)                                                                                                    |  |  |  |  |
| Nicaragua<br>Norway                                                                  | 001-800-220-1830 (Spanish)<br>6681-1100                                                                                                    |  |  |  |  |
|                                                                                      | 8152-1550 (Warranty service and support)<br>(Norwegian)                                                                                                    |  |  |  |  |
| Oman                                                                                 | Khimji Ramdas Computer Communication Systems:<br>00 968 2469 6255                                                                                                    |  |  |  |  |
|                                                                                      | Overseas Business Machines (OBM):<br>00 968 2460 1072, 2460 5018<br>Cut Business Machines Services (CBMS):                                                                                                    |  |  |  |  |
| Debiet                                                                               | Gulf Business Machines Services (GBMS):<br>00 968 2455 9831                                                                                                    |  |  |  |  |
| Pakistan                                                                             | INFO TECH (pvt) Ltd.: 00 924 2111 427 427<br>International Office Products (pvt) Ltd.:                                                                                                    |  |  |  |  |
| D                                                                                    | 00 92 212 422 569, 00 92 213 241 2023<br>Selling Business Systems: 00 92 21 568 9823                                                                                                    |  |  |  |  |
| Panama                                                                               | 206-6047<br>001-866-434-2080 (Lenovo Customer Support Center- toll free)                                                                                                    |  |  |  |  |
| Paraguay                                                                             | (Spanish)<br>009-800-52-10026 (Spanish)                                                                                                    |  |  |  |  |
| Peru<br>Philippines                                                                  | 0-800-50-866 OPCION 2 (Spanish)<br>180089086454 (Domestic Toll Free)                                                                                                    |  |  |  |  |
|                                                                                      | 180014410719 (International Toll Free)<br>(Tagalog, English)                                                                                                    |  |  |  |  |
| Poland<br>Portugal                                                                   | +48 22 760 7300 (Polish)<br>+351 21 892 7046 (Portuguese)                                                                                                    |  |  |  |  |
| Qatar                                                                                | Al Mana Computer Services: 00 974 4489 966 (ext. 1992)<br>Qatar Computer Services W.L.L: 00 974 4441 212                                                                                                    |  |  |  |  |
| Romania                                                                              | Gulf Business Machines: 00-974 462 1395<br>+4-021-224-4015                                                                                                    |  |  |  |  |
| Russia                                                                               | 8-800-555-0317 (Toll free number)<br>(Russian)                                                                                                    |  |  |  |  |
| Saudi Arabia                                                                         | 800 85 000 52 (Standard charges apply)<br>(English, Arabic)                                                                                                    |  |  |  |  |
| Singapore                                                                            | 800 6011 343 (Local number only)<br>+603 8315 6856 (DID)                                                                                                    |  |  |  |  |
| Slovakia                                                                             | (English)<br>+421 2 4974 8888                                                                                                    |  |  |  |  |
| Slovenia<br>Spain                                                                    | +386-1-200-50-60 (Slovenian)<br>0901-100-000 (Spanish)                                                                                                    |  |  |  |  |
| Sri Lanka                                                                            | +9411 2493547<br>+9411 2493548                                                                                                    |  |  |  |  |
| Sweden                                                                               | (English)<br>08-477-4420                                                                                                    |  |  |  |  |
|                                                                                      | 077-117-1040 (Warranty service and support)<br>(Swedish)                                                                                                    |  |  |  |  |
|                                                                                      | 058-333-0900                                                                                                    |  |  |  |  |
| Switzerland                                                                          | 0800-55-54-54 (Warranty service and support)                                                                                                    |  |  |  |  |
|                                                                                      | 0800-55-54-54 (Warranty service and support)<br>(German, French, Italian)<br>0800-000-702 (Mandarin)                                                                                                    |  |  |  |  |
| Taiwan<br>Thailand                                                                   | (German, French, Italian)<br>0800-000-702 (Mandarin)<br>001 800 4415 734 (Thai, English)                                                                                                    |  |  |  |  |
| Taiwan                                                                               | (German, French, Italian)<br>0800-000-702 (Mandarin)<br>001 800 4415 734 (Thai, English)<br>0212 336 03 66<br>00800 448 825 165                                                                                                    |  |  |  |  |
| Taiwan<br>Thailand                                                                   | (German, French, Italian)<br>0800-000-702 (Mandarin)<br>001 800 4415 734 (Thai, English)<br>0212 336 03 666<br>00800 448 825 165<br>(Turkish)<br>044 362 42 81                                                                                                    |  |  |  |  |
| Taiwan<br>Thailand<br>Turkey<br>Ukraine<br>United Arab                               | (German, French, Italian)<br>0800-000-702 (Mandarin)<br>001 800 4415 734 (Thai, English)<br>0212 336 03 66<br>00800 448 825 165<br>(Turkish)<br>044 362 42 81<br>(Ukrainian, Russian, English)<br>800035702810 (Standard charges apply)                                                                                                    |  |  |  |  |
| Taiwan<br>Thailand<br>Turkey<br>Ukraine                                              | (German, French, Italian)<br>0800-000-702 (Mandarin)<br>001 800 4415 734 (Thai, English)<br>021 2336 03 66<br>00800 448 825 165<br>(Turkish)<br>044 362 42 81<br>(Ukrainian, Russian, English)<br>800035702810 (Standard charges apply)<br>(English, Arabic)<br>01475-897-163                                                                                                    |  |  |  |  |
| Taiwan<br>Thailand<br>Turkey<br>Ukraine<br>United Arab<br>Emirates<br>United Kingdom | (German, French, Italian)<br>0800-000-702 (Mandarin)<br>001 800 4415 734 (Thai, English)<br>021 2336 03 66<br>00800 448 825 165<br>(Turkish)<br>044 362 42 81<br>(Ukrainian, Russian, English)<br>800035702810 (Standard charges apply)<br>(English, Arabic)<br>01475-897-163<br>08705-500-900 (Standard warranty support)<br>(English)                                                                 |  |  |  |  |
| Taiwan<br>Thailand<br>Turkey<br>Ukraine<br>United Arab<br>Emirates                   | (German, French, Italian)           0800-000-702 (Mandarin)           001 800 4415 734 (Thai, English)           0212 336 03 66           00800 448 825 165           (Turkish)           044 362 42 81           (Ukrainian, Russian, English)           800035702810 (Standard charges apply)           (English, Arabic)           01475-897-163           08706-500-900 (Standard warranty support) |  |  |  |  |

| Country or region | Telephone number                                                 |
|-------------------|------------------------------------------------------------------|
|                   | +(84) 8 3521 8000 (Standard charges apply) (Vietnamese, English) |
| Yeman             | Al Khirbash and Agencies:                                        |
|                   | 00 967 1209 8278                                                 |
|                   | Yemen Business Machines (YBM):                                   |
|                   | 00-967 3 213324                                                  |
|                   | 00-967 3 214655                                                  |
|                   | 00-967 3 213909                                                  |

Lenovo product service information for Taiwan 台灣 Lenovo 産品服務資訊如下:

荷蘭商聯想股份有限公司台灣分公司 台北市內湖區堤頂大道二段89號5樓

服務電話: 0800-000-702 Safety information

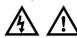

This section contains important safety information for Lenovo products. Additional safety information is provided in the *User Guide* for your product. See "Accessing your *User Guide*" for additional information.

Laser compliance statement

CAUTION

When laser products (such as CD-ROMs, DVD drives, fiber optic devices, or transmitters) are installed, note the following:

- Do not remove the covers. Removing the covers of the laser product could result in exposure to hazardous laser radiation. There are no serviceable parts inside the device.
   Use of controls or adjustments or performance of procedures other than those specified herein might result in hazardous radiation exposure.

### DANGER

Some laser products contain an embedded Class 3A or Class 3B laser diode. Note the following: Laser radiation when open. Do not stare into the beam, do not view directly with optical instruments, and avoid direct exposure to the beam.

### Plastic bag notice

DANGER

Plastic bags can be dangerous. Keep plastic bags away from babies and children to avoid danger of suffocation.

Lithium coin cell battery notice

### DANGER

Danger of explosion if battery is incorrectly replaced.

When replacing the lithium coin cell battery, use only the same type or equivalent type that is recommended by the manufacturer. The battery contains lithium and can explode if not properly used, handled, or disposed of.

Do not:

Throw or immerse into water Heat to more than 100°C (212°F)

· Repair or disassemble

Dispose of the battery as required by local ordinances or regulations The following statement applies to users in the state of California, U.S.A. California Perchlorate Information

Products containing manganese dioxide lithium coin cell batteries may contain perchlorate.

Perchlorate Material - special handling may apply, See

www.dtsc.ca.gov/hazardouswaste/perchlora

### Using headphones or earphones

If your computer has both a headphone connector and an audio line-out connector, always use the headphone connector for headphones (also called a headset) or earphones.

### CAUTION:

Excessive sound pressure from earphones and headphones can cause hearing loss. Adjustment of the equalizer to maximum increases the earphone and headphone output voltage and the sound pressure level. Therefore, to protect your hearing, adjust the equalizer to an appropriate level.

Excessive use of headphones or earphones for a long period of time at high volume can be dangerous if the output of the headphone or earphone connectors do not comply with specifications of EN 50332-2. The headphone output connector of your computer complies with EN 50332-2. Sub clause 7. This specification limits the computer's maximum wide band true RMS output voltage to 150 mV. To help replet anginet headphone can earbhone any use a place and the second second seco protect against hearing loss, ensure that the headphones or earphones you use also comply with EN 50332-2 (Clause 7 Limits) or a wide band characteristic voltage of 75 mV. Using headphones that do not comply with EN 50332-2 can be dangerous due to excessive sound pressure levels.

If your Lenovo computer came with headphones or earphones in the package, as a set, the combination of the headphones or earphones and the computer already complies with the specifications of EN 50332-1. If different headphones or earphones are used, ensure that they comply with EN 50332-1 (Clause 6.5 Limitation Values). Using headphones that do not comply with EN 50332-1 can be dangerous due to excessive sound pressure levels.

### Lenovo Limited Warranty notice

This product is covered by the terms of the Lenovo Limited Warranty, version L505-0010-02 08/2011. Read the Lenovo Limited Warranty (LLW) at http://www.lenovo.com/warranty/llw\_02. You can view the LLW in a number of languages from this Web site. The LLW also is displayed on your computer during the initial setup. After the initial setup has completed, you can view the warranty on your computer by doing the following:

#### Windows 10:

dows 10: Open the Start menu and then click or tap Lenovo Companion. If Lenovo Companion is not displayed on the Start menu, click or tap All apps to display all programs, and then click or tap Lenovo Companion. Click or tap Support→ Warranty & Services. Click or tap Terms.

Windows 8 and Windows 8.1:

Go to the Start screen.
 Click or tap Lenovo Support. The Lenovo Support window opens.
 Click or tap Service and Warranty.

#### Windows 7:

From the Windows desktop, click Start → All Programs → Lenovo Device Experience → Lenovo Warranty. If you cannot view the LLW either from the Web site or from your computer, contact

your local Lenovo office or reseller to obtain a printed version of the LLW

### Warranty information

To check the warranty status of your computer, go to http://www.lenovo.com/warranty-status, and then follow the instructions on the

replacement CRU will be provided to the customer. Customers are responsible for installing the self-service CRUs for this product. Customers also can install optional-service CRUs, which might require some technical skills or tools, or request that a technician install the optional-service CRU under the terms of the applicable warranty service type for your country or region. The following tables list CRUs for your computer and tell where to find the replacement instructions. Machine types 10A0, 10A1, 10A6, and 10A7,

| Self-service CRUs                                     | Optional-service CRUs                                  |  |  |
|-------------------------------------------------------|--------------------------------------------------------|--|--|
| Coin cell battery                                     | <ul> <li>Front audio and USB assembly</li> </ul>       |  |  |
| <ul> <li>Cover presence switch (intrusion</li> </ul>  | <ul> <li>Front USB assembly*</li> </ul>                |  |  |
| switch)                                               | <ul> <li>Front Wi-Fi antenna*</li> </ul>               |  |  |
| <ul> <li>Hard disk drive</li> </ul>                   | <ul> <li>Heat sink and fan assembly</li> </ul>         |  |  |
| <ul> <li>Internal speaker</li> </ul>                  | Microprocessor                                         |  |  |
| Keyboard                                              | <ul> <li>mSATA solid state drive*</li> </ul>           |  |  |
| Memory module                                         | <ul> <li>mSATA solid state drive converter*</li> </ul> |  |  |
| Mouse                                                 | <ul> <li>Power supply assembly</li> </ul>              |  |  |
| Optical drive                                         | <ul> <li>Rear fan assembly</li> </ul>                  |  |  |
| <ul> <li>Peripheral Component Interconnect</li> </ul> | <ul> <li>Thermal sensor*</li> </ul>                    |  |  |
| (PCI) card*                                           | <ul> <li>Wi-Fi adapter card*</li> </ul>                |  |  |
| <ul> <li>Rear Wi-Fi antenna*</li> </ul>               | <ul> <li>Wi-Fi card module*</li> </ul>                 |  |  |

Ontional-service CRUs

#### Machine types 10A2, 10A3, 10A8, and 10A9. Self-service CRUs

| Self-Service CRUS                                                                                                    | Optional-service CROS                                                                                                    |
|----------------------------------------------------------------------------------------------------|----------------------------------------------------------------------------------------------------|
| Coin cell battery     Cover presence switch (intrusion<br>switch)     Hard disk drive     Keyboard     Memory module     Mouse     mSATA solid state drive*     Optical drive     PCI card*     Secondary hard disk drive* | Card reader*     Front audio and USB assembly     Front Itan assembly     Front USB assembly*     Front USB assembly*     Internal speaker     Microprocessor     mSATA solid state drive converter*     Power supply assembly     Rear Wi-Fi antenna*     Thermal sensor*     Wi-Fi card module* |
| Machine types 10A4, 10A5, 10AA, 10AB                                                                                                    | , 10DF, 10DG, 10DH, and 10DJ.                                                                                                    |
| Self-service CRUs                                                                                                    | Optional-service CRUs                                                                                                    |
| <ul> <li>ac power adapter</li> </ul>                                                                                                    | <ul> <li>External hard disk drive*</li> </ul>                                                                                                    |

| <ul> <li>ac power adapter</li> </ul>       | <ul> <li>External hard disk drive<sup>-</sup></li> </ul> |
|--------------------------------------------|----------------------------------------------------------|
| <ul> <li>Coin cell battery</li> </ul>      | <ul> <li>External I/O box</li> </ul>                     |
| <ul> <li>Front Wi-Fi antenna*</li> </ul>   | <ul> <li>External optical drive*</li> </ul>              |
| <ul> <li>Keyboard</li> </ul>               | <ul> <li>Thermal module</li> </ul>                       |
| Memory module                              | <ul> <li>Internal speaker</li> </ul>                     |
| Mouse                                      | <ul> <li>Microprocessor</li> </ul>                       |
| <ul> <li>Power adapter bracket*</li> </ul> | <ul> <li>Power switch board</li> </ul>                   |
| <ul> <li>Power cord</li> </ul>             | <ul> <li>System fan</li> </ul>                           |
| <ul> <li>Vertical stand*</li> </ul>        | <ul> <li>VESA mount bracket*</li> </ul>                  |
| <ul> <li>Rear Wi-Fi antenna*</li> </ul>    | <ul> <li>Wi-Fi card module*</li> </ul>                   |

Note: \* denotes optional parts, which are available in some models. CRU installation instructions are in the User Guide for the respective product. See "Accessing your User Guide" for additional information

### **Recycling and environmental information**

Lenovo encourages owners of information technology (IT) equipment to responsibly programs and services to assist equipment owners in recycling their IT products.

For information on recycling Lenovo products, go to: http://www.lenovo.com/recycling

For additional recycling and environmental statements, refer to your User Guide. See "Accessing your User Guide" for details.

The latest environmental information about our products is available at: http://www.lenovo.com/ecodeclaration

### Important WEEE information

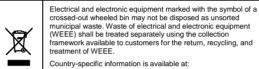

framework available to customers for the return, recycling, and treatment of WEEE. Country-specific information is available at: http://www.lenovo.com/recycling

### Recycling information for Japan

Recycling and disposal information for Japan is available at: http://www.lenovo.com/recycling/japar

**Recycling information for China** 

《废弃电器电子产品回收处理管理条例》提示性说明

# 联想戰動拥有联想品牌产品的用户当不再需要此类产品时,達守国家废弃 电器电子产品回收处理相关法律法提,将其交给当地具有国家认可的回收 处理资质的厂商进行回收处理。更多回收服务信息,请点击进入 http://support.lenovo.com.on/activity/551.htm.

### Additional recycling statements

Additional information about recycling computer components and batteries is in your User Guide. See "Accessing your User Guide" for details.

Restriction of Hazardous Substances Directive (RoHS) European Union RoHS This Lenovo product, with included parts (cables, cords, and so on) meets the requirements of Directive 2011/65/EU on the restriction of the use of certain hazardous substances in electrical and electronic equipment ("RoHS recast" or

"RoHS 2"). For more information about Lenovo worldwide compliance on RoHS, go to: http://www.lenovo.com/social\_responsibility/us/en/RoHS\_Communication.p n.pdf

China RoHS

产品中有害物质的名称及含量

|                                                                                                    | 有害物质                                   |                                |                         |                                             |               |                 |  |  |
|----------------------------------------------------------------------------------------------------|----------------------------------------|--------------------------------|-------------------------|---------------------------------------------|---------------|-----------------|--|--|
| 部件名称                                                                                                    | 铅(Pb)                                  | 汞(Hg)                          | 镉(Cd)                   | 六价格<br>(Cr(VI))                             | 多溴连苯<br>(PBB) | 多溴二苯酚<br>(PBDE) |  |  |
| 印刷电路板组<br>件♥                                                                                                    | x                                      | 0                              | 0                       | ò                                           | 0             | 0               |  |  |
| 硬盘                                                                                                    | X                                      | 0                              | 0                       | 0                                           | 0             | 0               |  |  |
| 光驱                                                                                                    | X                                      | 0                              | 0                       | 0                                           | 0             | 0               |  |  |
| 内存                                                                                                    | X                                      | 0                              | 0                       | 0                                           | 0             | 0               |  |  |
| 电脑I/0 附件                                                                                                    | X                                      | 0                              | 0                       | 0                                           | 0             | 0               |  |  |
| 电源                                                                                                    | X                                      | 0                              | 0                       | 0                                           | 0             | 0               |  |  |
| 键盘                                                                                                    | X                                      | 0                              | 0                       | 0                                           | 0             | 0               |  |  |
| 鼠标                                                                                                    | X                                      | 0                              | 0                       | 0                                           | 0             | 0               |  |  |
| 机箱/附件                                                                                                    | X                                      | 0                              | 0                       | 0                                           | 0             | 0               |  |  |
| 本表格依据S有表格依据S有表。<br>定定的表示限量多有。<br>B/T 26572<br>定。<br>S/T 26572<br>定。<br>方<br>家<br>有<br>一<br>で。<br>の<br>の<br>の<br>の<br>の<br>の<br>の<br>の<br>の<br>の<br>の<br>の<br>の<br>の<br>の<br>の<br>の<br>の | 害物质在<br>求以下。<br>常物质至<br>规定的质型<br>规定的限的 | 该部件所<br>重少在该部<br>量要求。<br>1部件,皆 | 所有均质材<br>8件的某∹<br>7因全球的 | 一均质材料<br><sup>1</sup><br>花术发展水 <sup>3</sup> | 中的含量超平限制而无法   | 出               |  |  |

Turkish RoHS

The Lenovo product meets the requirements of the Republic of Turkey Directive on the Restriction of the Use of Certain Hazardous Substances in Waste Electrical and Electronic Equipment (WEEE).

#### Türkiye AEEE Yönetmeliğine Uygunluk Beyanı

Bu Lenovo ürünü, T.C. Çevre ve Orman Bakanlığı'nın "Atik Elektrik ve Elektronik Eşyalarda Bazı Zararlı Maddelerin Kullanımının Sınırlandırılmasına Dair Yönetmelik (AEEE)" direktiflerine uygundur.

AEEE Yönetmeliğine Uygundur.

Ukraine RoHS

Цим підтверджуємо, що продукція Леново відповідає вимогам нормативних актів України, які обмежують вміст небезпечних India RoHS

RoHS compliant as per E-Waste (Management & Handling) Rules, 2011.

### **Compliance information**

The latest compliance information is available at: http://www.lenovo.com/compliance

### **Electronic emission notices**

This device has been tested and found to comply with the limits for a Class B digital device. The User Guide for this product provides the complete Class B compliance statements that are applicable for this device. See "Accessing your User Guide" for additional information.

### Korean Class B compliance statement

B급 기기(가정용 방송통신기자재) 이 기기는 가정용(B급) 전자파적합기기로서 주로 가정에서 사용하는 것을 목적으로 하며, 모든 지역에서 사용할 수 있습니다

European Union conformity

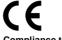

Complies with

IDA Standards DB102306

Brazil audio notice

ma auditivo

ENERGY STAR

Legal notices

EAE

### **Compliance to Directives for Information Technology** Equipment (ITE) and Radio Equipment

Models without a radio device: This product is in conformity with the protection requirements of EU Council Directive 2004/108/EC (until 19th April, 2016) and Council Directive 2014/30/EU (from April 20th, 2016) on the approximation of the laws of the Member States relating to electromagnetic compatibility. The full compliance statement is located in the User Guide. See "Accessing your User Guide" in this document for additional information.

Models with a radio device: This product is in compliance with the essential requirements and other relevant provisions of the EU Council Radio and Telecommunications Terminal Equipment (R&TTE) Directive, 1999/5/EC. The Declaration of Conformity information is located in the Regulatory Notices, which you can download from http://www.lenovo.com/UserManuals.

Note: R&TTE 1999/5/EC remains in force during the transition period of Radio Equipment Directive (RED) 2014/53/EU until June 12, 2017. After then, RED 2014/53/EU will take the place of R&TTE 1999/5/EC.

### Wireless-radio compliance information

Computer models equipped with wireless communications comply with the radio frequency and safety standards of any country or region in which it has been approved for wireless use.

Besides this document, ensure that you read the Regulatory Notice for your country or region before using the wireless devices contained in your computer. To obtain a PDF version of the Regulatory Notice, see "Downloading publications" in this

### Brazil wireless-radio compliance information

Mexico wireless-radio compliance information

Singapore wireless-radio compliance information

Ouvir sons com mais de 85 decibéis por longos períodos pode provocar danos ao

Lenovo, For Those Who Do., the Lenovo logo, and ThinkCentre are trademarks of

Other company, product, or service names may be trademarks or service marks of

Microsoft and Windows are trademarks of the Microsoft group of companies.

DisplayPort and VESA are Trademarks of the Video Electronics Standards

For additional legal notices, refer to the User Guide for your computer. See

Lenovo in the United States, other countries, or both

"Accessing your User Guide" for additional info

Aviso para usuários no Brasil

Additional compliance information

Eurasian compliance mark

Este equipamento opera em caráter secundário, isto é, não tem direito a proteção contra interferência prejudicial, mesmo de estações do mesmo tipo, e não pode causar interferência a sistemas operando em caráter primário.

Advertencia: En Mexico la operación de este equipo está sujeta a las siguientes dos condiciones: (1) es posible que este equipo o dispositivo no cause interferencia perjudicial y (2) este equipo o dispositivo debe aceptar cualquier interferencia, incluyendo la que pueda causar su operación no deseada.

Select models conform to ENERGY STAR®

requirements. Additional ENERGY STAR information is in your User Guide. See "Accessing your User Guide".

### Customer Replaceable Units

Customer Replaceable Units (CRUs) are parts that can be upgraded or replaced by the customer. If a CRU is determined to be defective during the warranty period, a

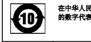

在中华人民共和国境内销售的电子信息产品必须标识此标志,标志内 的教学代表在正常使用状态下的产品的<del>环保</del>使用期限